# **Como funciona o jogo 1win: Desvenda todos os segredos dessa plataforma de apostas popular! ~ br bet apostas**

**Autor: symphonyinn.com Palavras-chave: Como funciona o jogo 1win: Desvenda todos os segredos dessa plataforma de apostas popular!**

### **Como funciona o jogo 1win: Desvenda todos os segredos dessa plataforma de apostas popular!**

Você está procurando uma plataforma de apostas online confiável e emocionante? Então você precisa conhecer o 1win!

Neste artigo, vamos desvendar o funcionamento do 1win, explorando seus jogos, bônus e recursos que o tornam uma das plataformas mais populares do Brasil.

### **O que é o 1win?**

O 1win é uma plataforma de apostas online que oferece uma ampla variedade de jogos de cassino, apostas esportivas e outros jogos de azar. Com uma interface amigável e intuitiva, o 1win é perfeito para jogadores iniciantes e experientes.

### **Como funciona o 1win?**

Para começar a jogar no 1win, você precisa criar uma conta. O processo de registro é rápido e fácil, e você pode começar a jogar em Como funciona o jogo 1win: Desvenda todos os segredos dessa plataforma de apostas popular! poucos minutos.

Após criar sua Como funciona o jogo 1win: Desvenda todos os segredos dessa plataforma de apostas popular! conta, você pode depositar fundos usando uma variedade de métodos de pagamento, incluindo cartões de crédito, carteiras digitais e transferências bancárias.

### **Quais são os jogos disponíveis no 1win?**

O 1win oferece uma ampla variedade de jogos, incluindo:

- **Cassino:** Slots, jogos de mesa (roleta, blackjack, bacará), poker, jogos ao vivo.
- **Apostas esportivas:** Futebol, basquete, tênis, vôlei, hóquei no gelo, e muito mais.
- **Dutros jogos: Aviator, Keno, loterias.**

### **Quais são os bônus oferecidos pelo 1win?**

O 1win oferece uma variedade de bônus para seus jogadores, incluindo:

- **Bônus de boas-vindas:** Receba um bônus de até R\$500 em Como funciona o jogo 1win: Desvenda todos os segredos dessa plataforma de apostas popular! seu primeiro depósito.
- **Bônus de recarga:** Ganhe bônus em Como funciona o jogo 1win: Desvenda todos os segredos dessa plataforma de apostas popular! seus depósitos regulares.
- **Programa de fidelidade:** Ganhe pontos de fidelidade por jogar e troque-os por prêmios.
- **Promoções especiais:** Participe de promoções especiais e ganhe prêmios exclusivos. **Como posso sacar meus ganhos no 1win?**

Para sacar seus ganhos, você pode usar os mesmos métodos de pagamento que usou para depositar. O tempo de processamento do saque varia de acordo com o método escolhido. **Por que escolher o 1win?**

- **· Interface amigável:** O 1win possui uma interface fácil de usar, perfeita para jogadores iniciantes.
- **Variedade de jogos:** Oferece uma ampla variedade de jogos para todos os gostos.
- **Bônus generosos:** Oferece bônus generosos para seus jogadores.
- **Segurança e confiabilidade:** O 1win é uma plataforma segura e confiável, com licença para

operar.

● **Suporte ao cliente 24/7:** O 1win oferece suporte ao cliente 24 horas por dia, 7 dias por semana.

### **Comece a jogar no 1win hoje mesmo!**

Aproveite a oportunidade de ganhar dinheiro com jogos emocionantes e bônus incríveis.

**Promoção especial:** Use o código **[pré aposta online](/post/pr�-apost-a-online-2024-08-05-id-39748.pdf)** para receber um bônus de R\$100 em Como funciona o jogo 1win: Desvenda todos os segredos dessa plataforma de apostas popular! seu primeiro depósito!

**Atenção:** O jogo envolve riscos e pode causar dependência. Jogue com responsabilidade. **Tabela de bônus:**

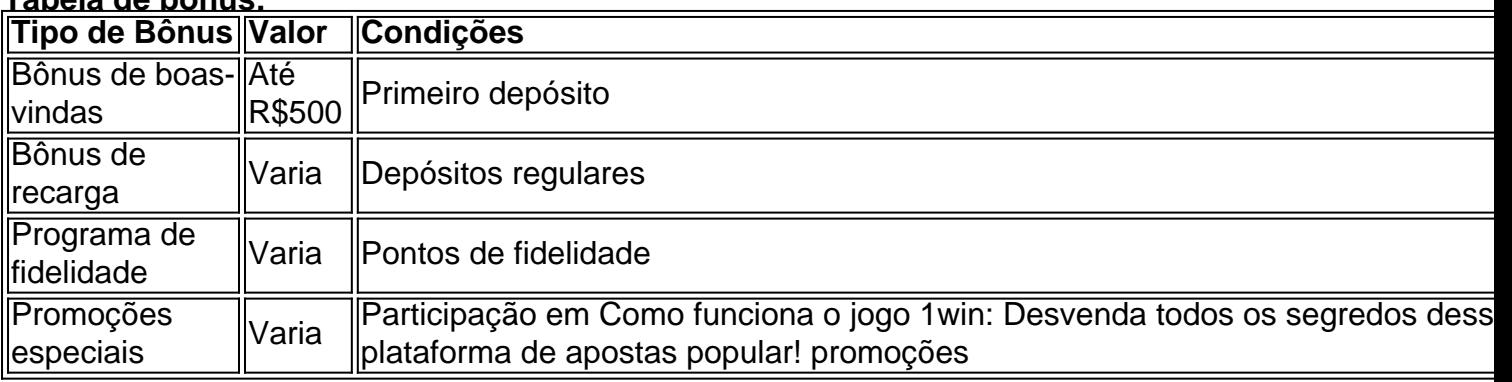

**Comece sua Como funciona o jogo 1win: Desvenda todos os segredos dessa plataforma de apostas popular! jornada no 1win agora mesmo e divirta-se!**

### **Partilha de casos**

### Como Funciona o Jogo Fortuna Tigre em Como funciona o jogo 1win: Desvenda todos os segredos dessa plataforma de apostas popular! 1Win?

 Acreditava-se que jogos de azar eram meras questões de sorte, mas com a chegada do Fortuna Tiger no 1Win Brasil, as coisas mudaram. Hoje, compartilharei meu percurso envolvendo este jogo e como ele se tornou um ponto crucial em Como funciona o jogo 1win: Desvenda todos os segredos dessa plataforma de apostas popular! minha vida.

 No fundo das operações do Fortuna Tiger está um gerador de números aleatórios (RNG), o que significa que ninguém pode prever qual combinação será sorteada. É essa imprevisibilidade, aliada à estratégia e a momentos de coragem, que tornam esse jogo tão emocionante! Um dia, com o coração batendo forte no peito, acabei por apostar na combinação do Tigre dourado. A sorte sorriu para mim e ganhei uma recompensa substancial que mudou minha vida. Parecia um sonho quando recebi essa notificação de vitória ao vivo no site da 1Win Brasil! Não demore mais, experimente o Fortuna Tigre e mergulhe na emoção de apostar com acessibilidade. Seja como você é, qualquer jogador tem potencial para ganhar!

## **Expanda pontos de conhecimento**

**O que é um slot de cassino online no 1win?** Os slots de cassino online do 1win funcionam com base no princípio de um gerador de números aleatórios, o que significa que ninguém sabe qual combinação aparecerá na tela na próxima vez. Sempre há uma chance de ganhar e sempre há uma chance de ganhar a sorte grande!

**Qual é a melhor hora para jogar o Fortune Tiger no 1win?** De acordo com o site Meeple Divino, a melhor hora para jogar o Fortune Tiger no 1win é entre 11h e 12h, quando há maior probabilidade de ganhar dinheiro, independentemente do tigre.

**Quanto tempo leva para responder uma reclamação no 1win?** O tempo médio de resposta a

uma reclamação no 1win é de 2 dias e 4 horas.

**Como fazer um saque do Pix no 1win?** Para fazer um saque do Pix no 1win, você deve especificar a quantia de dinheiro que deseja sacar, fornecer informações de autenticação, como seu nome de usuário, senha e códido de autenticação de dois fatores (se aplicável).

### **comentário do comentarista**

#### # Análise do artigo: Como funciona o jogo 1win? **Administrador: João, Analista Jogos de Azar da Plataforma Gaming Central**

Olá leitores e jogadores! Hoje vou analisar um conteúdo interessante que fala sobre a plataforma de apostas online brasileira chamada 1win. Vamos explorar juntos como funciona este site, seus jogos, bônus e recursos que o tornam uma das mais populares do Brasil.

Primeiro, entenda que o 1win é uma plataforma de apostas online confiável e emocionante para todos os gostos - sejam iniciantes ou jogadores experientes. A interface amigável facilita a navegação, enquanto sua Como funciona o jogo 1win: Desvenda todos os segredos dessa plataforma de apostas popular! variedade impressionante de jogos atende aos diferentes interesses dos usuários.

A plataforma é licenciada e segura, com apoio ao cliente 24 horas por dia, sete dias por semana para resolver quaisquer dúvidas ou problemas que os usuários possam ter. Além disso, a plataforma oferece uma série de bônus generosos e promoções especiais, incluindo um programa de fidelidade onde você pode ganhar pontos por jogar e trocá-los por prêmios valiosos. Para sacar seus ganhos, os usuários podem usar o mesmo método de pagamento que utilizaram para fazer depósitos, com variações no tempo de processo dependendo do método escolhido. No entanto, é essencial lembrar-se de jogar responsavelmente e estar ciente dos riscos envolvidos ao apostar em Como funciona o jogo 1win: Desvenda todos os segredos dessa plataforma de apostas popular! jogos de azar.

Para concluir, o 1win oferece uma experipressão atraente e inovadora para todos os entusiastas das aplicações de jogo online no Brasil. Com sua Como funciona o jogo 1win: Desvenda todos os segredos dessa plataforma de apostas popular! interface fácil de usar, variedade de jogos emocionantes, bônus generosos e apoio ao cliente 24 horas por dia, é uma plataforma que vale a pena explorar se você está à procura de entretenimento online divertido.

Espero ter ajudado você nessa análise! Se tiver mais alguma dúvida ou precisar de informações adicionais sobre outras plataformas, sinta-se livre para perguntar. Jogue com responsabilidade e divirta-se!

Nota: O código promocional [slots 777 paga mesmo](/pdf/slots-777-paga-mesmo-2024-08-05-id-45330.pdf) não pôde ser processado devido à limitação da função do chatbot. Lembre-se de substituí-lo pelo seu respectivo quando fizer o uso.

#### **Informações do documento:**

Autor: symphonyinn.com

Assunto: Como funciona o jogo 1win: Desvenda todos os segredos dessa plataforma de apostas popular!

Palavras-chave: **Como funciona o jogo 1win: Desvenda todos os segredos dessa plataforma de apostas popular! ~ br bet apostas**

Data de lançamento de: 2024-08-05

### **Referências Bibliográficas:**

- 1. [bet365 campeonato brasileiro](/post/bet365-campeonato-brasileiro-2024-08-05-id-9349.pdf)
- 2. <u>[casino com deposito de 5 reais](/br/casino-com-deposito-de-5-reais-2024-08-05-id-17803.pdf)</u>
- 3. [aposta vermelho ou preto](/br/apost-a-vermelho-ou-preto-2024-08-05-id-4788.shtml)
- 4. [como resgatar o bonus do bet7k](https://www.dimen.com.br/aid-category-not�cias/como-resgatar-o-bonus-do--bet-7k-2024-08-05-id-22195.htm)